### <span id="page-0-0"></span>Multivariate Genetic Analysis

Michael D. Hunter with much credit due to Hermine H. Maes, Meike Bartels, Elizabeth Prom-Wormley, Michel Nivard, Tim Bates & many others

> Department of Pediatrics University of Oklahoma Health Sciences Center

March 7, 2018 International Workshop on Statistical Genetics and Methodology of Twin and Family Studies Boulder, CO Faculty/mikeh/2018/Multivariate

Michael D. Hunter University of Oklahoma Health Sciences Center

 $\Omega$ 

### <span id="page-1-0"></span>A Distinction

- $\blacktriangleright$  Earlier: Not so theoretical models
	- $\blacktriangleright$  Saturated Model
	- $\blacktriangleright$  Fully Correlated Genetic Factors (Cholesky) Model
- $\triangleright$  Now: Theoretical models
	- $\triangleright$  Common Pathway Model
	- $\blacktriangleright$  Independent Pathway Model

 $\Omega$ 

### <span id="page-2-0"></span>Scientific questions you can ask

- In univariate analyses: what are the contributions of additive genetic, dominance genetic, shared environmental, and unique environmental factors to the variance?
- In multivariate analyses: what are these contributions to the covariance between two or more traits?

### <span id="page-3-0"></span>Common Pathway Model

- $\blacktriangleright$  Theoretical model
- $\triangleright$  Start with a phenotypic factor model
- $\triangleright$  Origin is more psychometric than biometric
- $\triangleright$  Fixes same covariance structure across A, C, and E
- Decompose the factor variance into A, C, E
- Decompose the residual variances into A, C, E

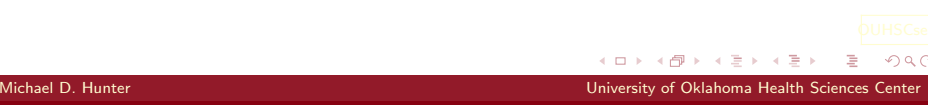

#### <span id="page-4-0"></span>Factor Loadings

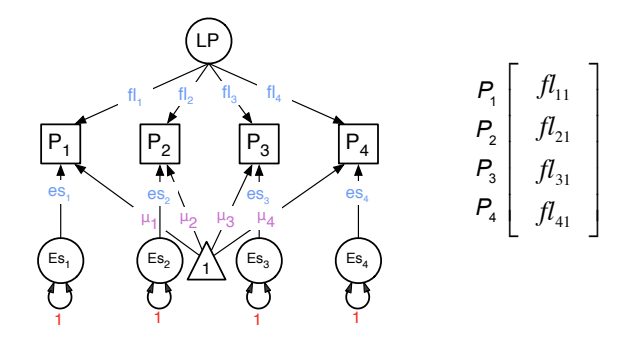

#### <span id="page-5-0"></span>Latent Phenotype ACE

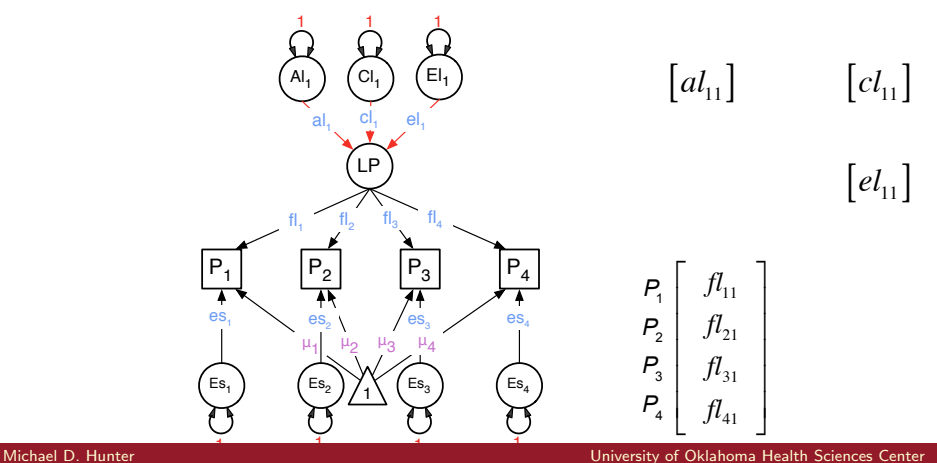

#### <span id="page-6-0"></span>ACE Specifics

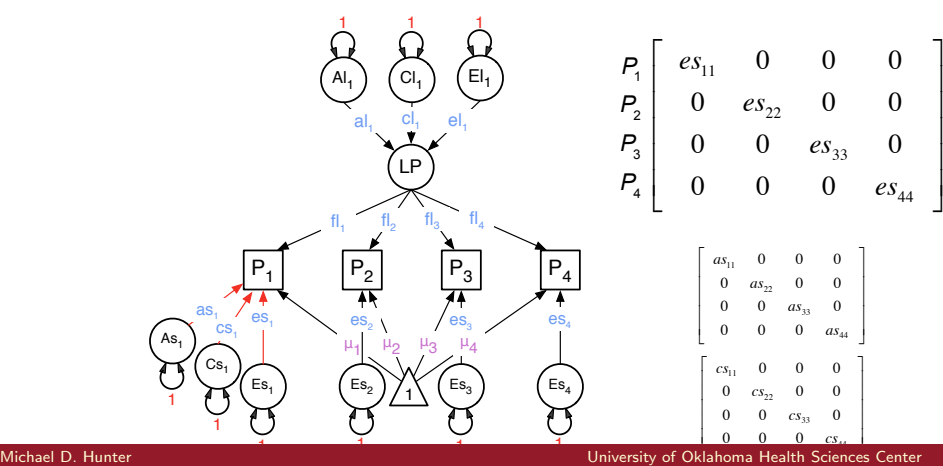

### <span id="page-7-0"></span>Common A Factors Specific A Factors

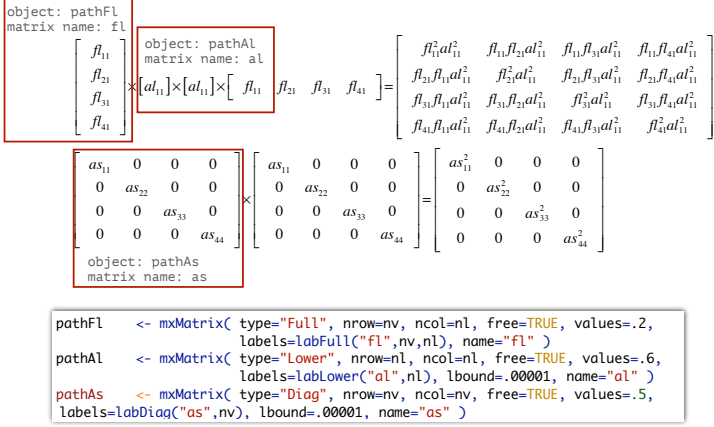

#### Total A Covariance

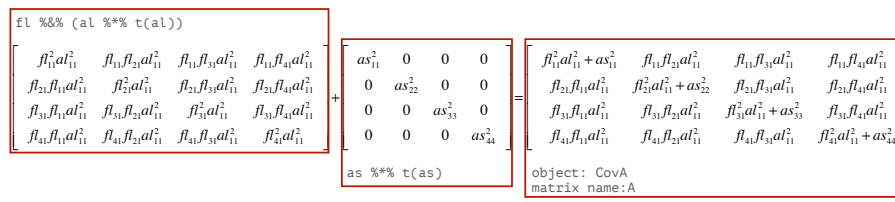

covA <- mxAlgebra( expression=fl %&% (al %\*% t(al)) + as %\*% t(as), name="A" )

### <span id="page-9-0"></span>Common Pathway Model

- $\blacktriangleright$  Theoretical model
- $\triangleright$  Start with a phenotypic factor model
- $\triangleright$  Origin is more psychometric than biometric
- $\triangleright$  Fixes same covariance structure across A, C, and E
- Decompose the factor variance into A, C, E
- Decompose the residual variances into A, C, E

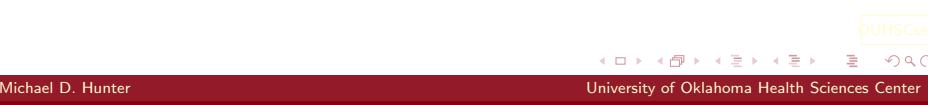

#### CP Model

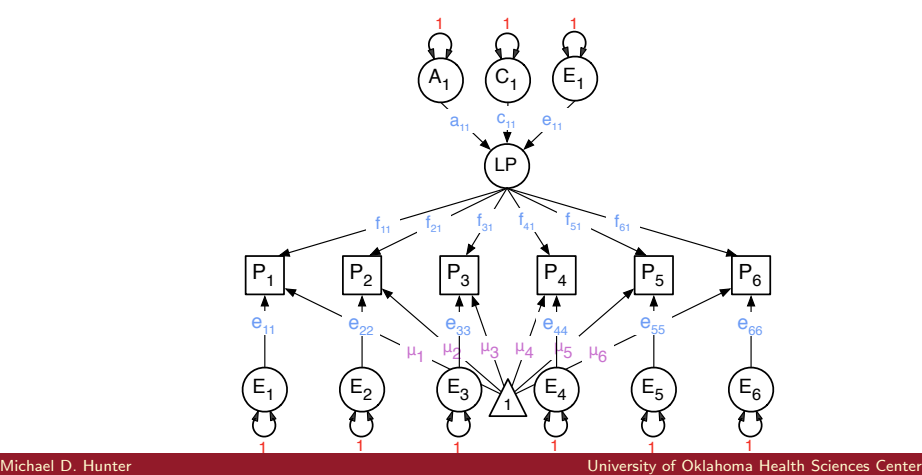

#### <span id="page-11-0"></span>Note! For readabilty of the diagrams, we sometimes omit the residual variance decomposition.

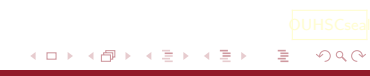

Michael D. Hunter University of Oklahoma Health Sciences Center

### Common Pathway

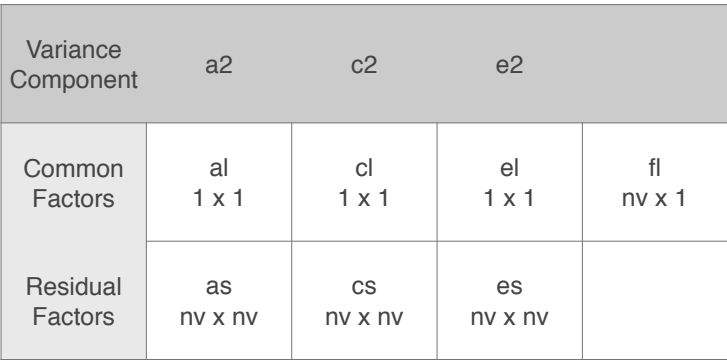

#### Constraint on Variance of Latent Phenotype

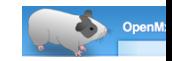

#### # Fit Common Pathway ACE Model # -----------------------------------------------------------------------------  $n!$   $\leq$  1 # Matrices ac, cc, and ec to store a, c, and e path coefficients for latent phenotype(s) pathAl <- mxMatrix( type="Lower", nrow=nl, ncol=nl, free=TRUE, values=.6, labels=labLower("al",nl), lbound=.00001, name="al" ) pathCl <- mxMatrix( type="Lower", nrow=nl, ncol=nl, free=TRUE, values=.6, labels=labLower("cl",nl), lbound=.00001, name="cl" ) pathEl <- mxMatrix( type="Lower", nrow=nl, ncol=nl, free=TRUE, values=.6, labels=labLower("el",nl), lbound=.00001, name="el" ) # Matrix and Algebra for constraint on variance of latent phenotype<br>covarLB  $\rightarrow$  myAlgebra( expression al %\*% +(al) + cl %\*% +(cl) + el covarLP <- mxAlgebra( expression= $a$ l %\*% t(al) + cl %\*% t(cl) + el %\*% t(el), name="CovarLP" )<br>varLP <- mxAlgebra( expression= diga2vec(CovarLP), name="VarLP" ) varLP <- mxAlgebra( expression= diag2vec(CovarLP), name="VarLP" )<br>unit <- mxMatrix( type="Unit", nrow=nl, ncol=1, name="Unit") unit <- mxMatrix( type="Unit", nrow=nl, ncol=1, name="Unit")<br>varLP1 <- mxConstraint( expression=VarLP == Unit name="varLP1' varLP1 <- mxConstraint( expression=VarLP == Unit, name="varLP1") # Matrix f for factor loadings on latent phenotype pathFl <- mxMatrix( type="Full", nrow=nv, ncol=nl, free=TRUE, values=.2, labels=labFull("fl",nv,nl), name="fl" ) # Matrices A, C, and E compute variance components  $\text{cov}$ A  $\leftarrow$  mxAlgebra( expression=fl  $\frac{88}{3}$  (al  $\frac{8*}{3}$  +(al)) + as  $\frac{8*}{3}$  +(as), name="A"  $covC \leq -mxd\rho e b r qC$  expression= $\overline{f1}$  %%  $\overline{(c1)}$  %\*%  $\overline{f(c1)}$  +  $\overline{c}$ s  $\overline{s}$  \*%  $\overline{f(cs)}$ , name=" $C''$ ) covE <- mxAlgebra( expression=fl %&% (el %\*% t(el)) + es %\*% t(es), name="E" )  $a^2 + c^2 + e^2 = 1$ latent phenotype nf x nf factor loadings factor loadings x ace on LP + specifics

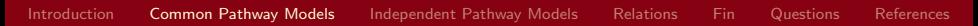

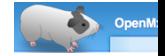

#### Fitting CP Model

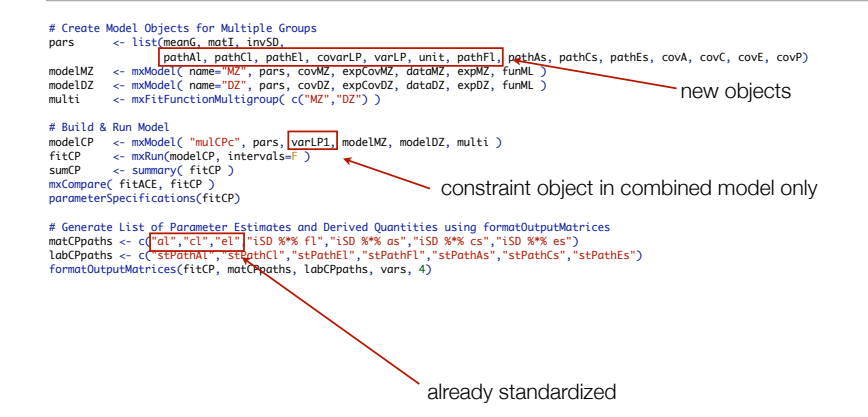

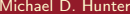

#### <span id="page-15-0"></span>Can you have multiple latent factors?

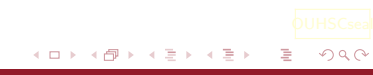

Michael D. Hunter University of Oklahoma Health Sciences Center

#### CP 3L Model

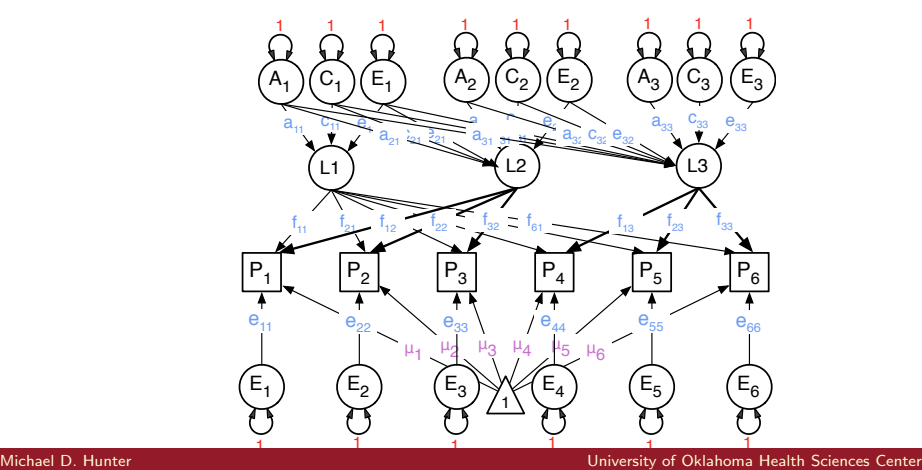

#### <span id="page-17-0"></span>Common pathway practical Faculty/mikeh/2018/Multivariate

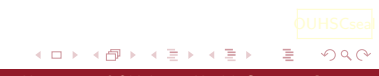

Michael D. Hunter University of Oklahoma Health Sciences Center

# <span id="page-18-0"></span>Genetic Factor Model

(Martin & Eaves, 1977)

- $\blacktriangleright$  Theoretical model
- $\triangleright$  Start with a biometric factor model
- $\triangleright$  Origin is more biometric than psychometric
- $\triangleright$  Allows different covariance structure across A, C, and E
- $\triangleright$  Create latent factors for A, C, E

#### Common Factor

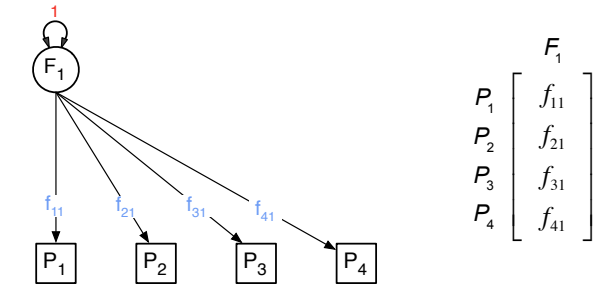

#### **Residuals**

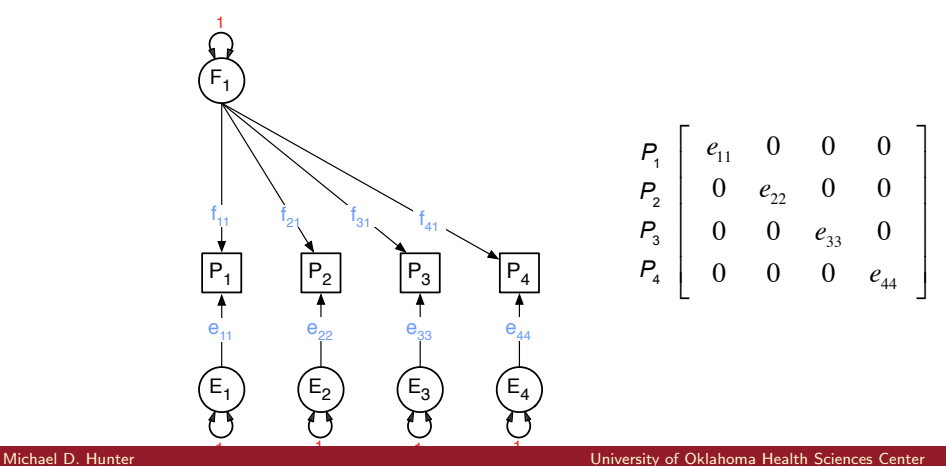

#### What about Twins

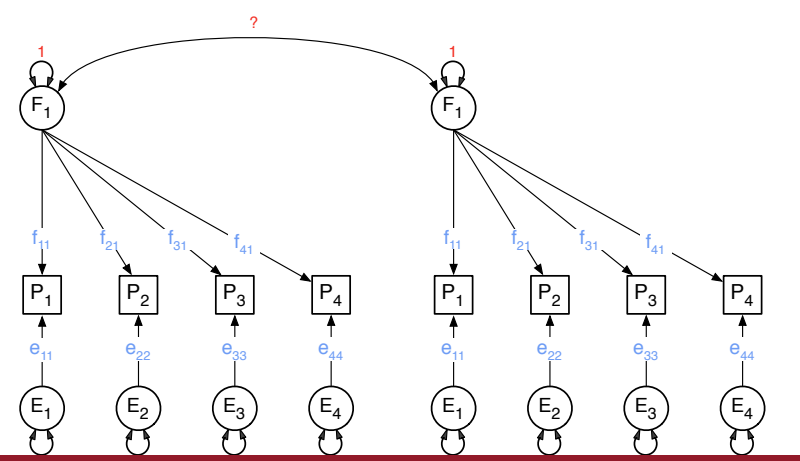

1 1 1 1 Michael D. Hunter University of Oklahoma Health Sciences Center

#### Common A Factor

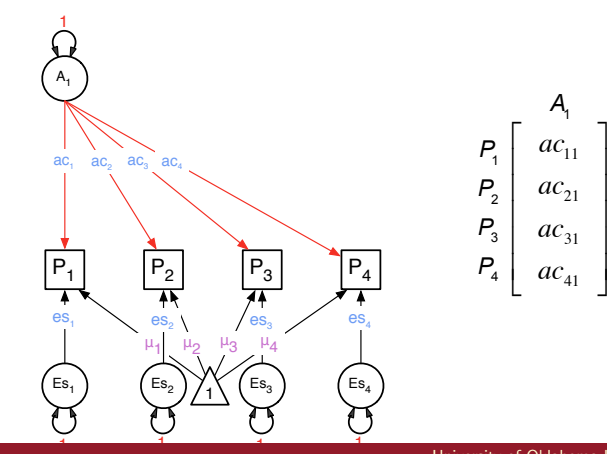

[Multivariate BG](#page-0-0)

Michael D. Hunter University of Oklahoma Health Sciences Center

#### Common C Factor

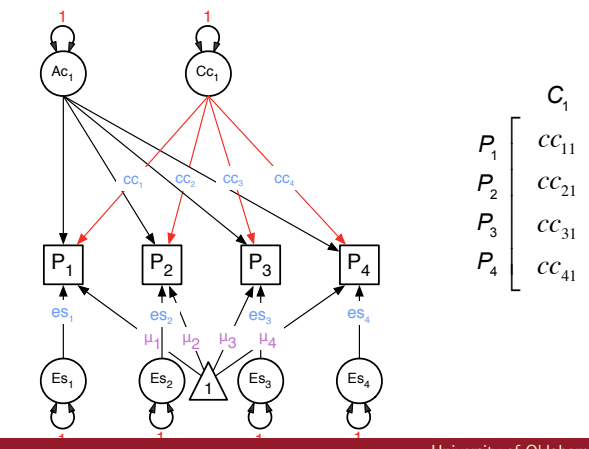

[Multivariate BG](#page-0-0)

⎤

 $\overline{\phantom{a}}$  $\overline{\phantom{a}}$ ⎥  $\overline{\phantom{a}}$  $\overline{\phantom{a}}$ 

 $\overline{\phantom{a}}$ 

#### Common E Factor

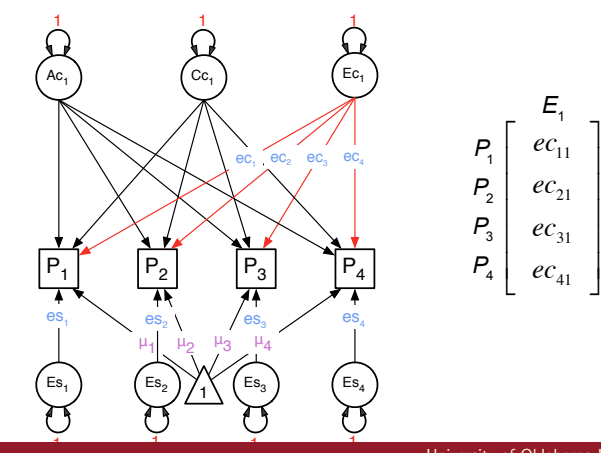

[Multivariate BG](#page-0-0)

Michael D. Hunter University of Oklahoma Health Sciences Center

### Independent Pathway Model

- $\blacktriangleright$  Theoretical model
- $\triangleright$  Start with a biometric factor model
- $\triangleright$  Origin is more biometric than psychometric
- $\triangleright$  Allows different covariance structure across A, C, and E
- $\triangleright$  Create latent factors for common A, C, E components
- $\triangleright$  Decompose the residual variances into specific A, C, E components

#### ACE Specifics

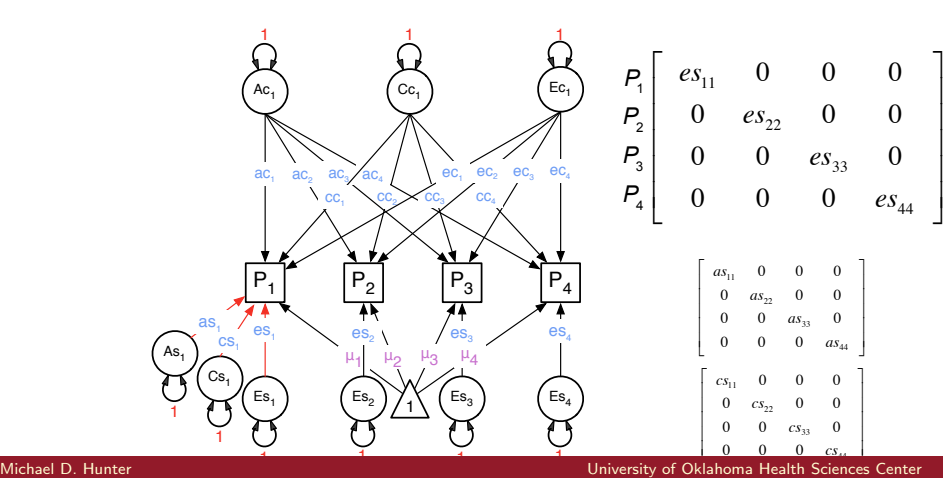

#### <span id="page-27-0"></span>Note! For readabilty of the diagrams, we sometimes omit the residual variance decomposition.

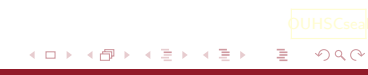

Michael D. Hunter University of Oklahoma Health Sciences Center

#### <span id="page-28-0"></span>IP Model

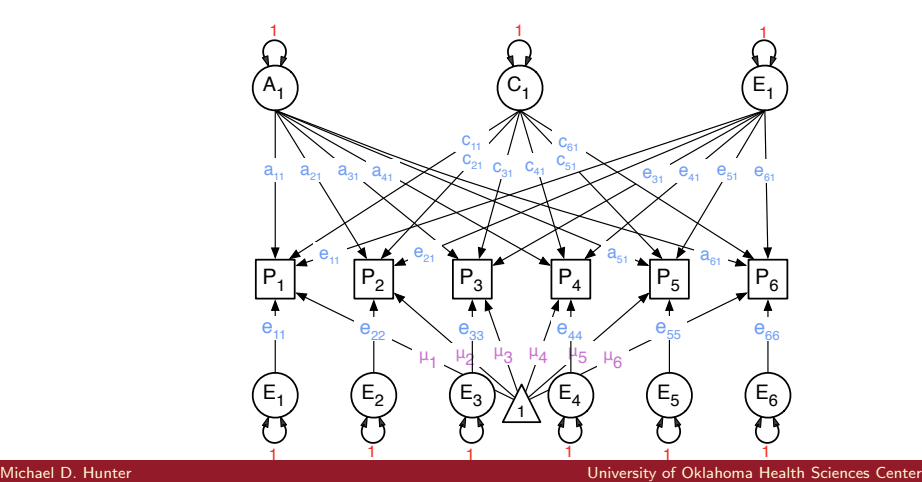

### Independent Pathway

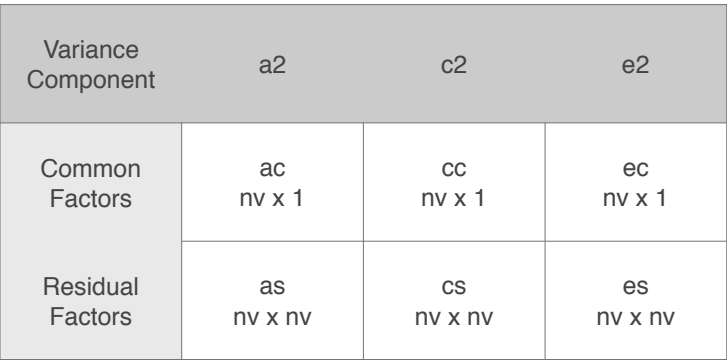

## Independent Pathway Model

Identification

- $\triangleright$  Be careful when adding common factors
- $\triangleright$  Total parameters per source of variance must be less than  $nv*(nv+1)/2$  for the number of phenotypes,  $nv$
- $\triangleright$  For a single common factor with only 2 indicators, equate the 2 factor loadings
- $\triangleright$  Alternatively, remove the common factor and add a correlated residual
- $\blacktriangleright$  If in doubt, try mxCheckIdentification
- $\triangleright$  When not identified, gives offending parameters

 $\Omega$ 

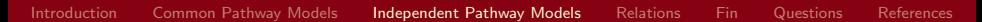

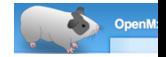

#### Independent Pathways

# Fit Independent Pathway ACE Model # ------------------------------------------------------------------------------  $\leftarrow$  1 # number of factors # Matrices ac, cc, and ec to store a, c, and e path coefficients for common factors pathAc <- mxMatrix<mark>(</mark> type="Full", nrow=nv, ncol=nf, free=TRUE, values=.6, labels=labFull("ac",nv,nf), name="ac" )<br>pathCc <- mxMatrix( type="Full", nrow=nv, ncol=nf, free=TRUE, values=.6, labels=labFull("cc".nv.nf), name=" pathCc <- mxMatrix(<del>"type="Full", nrow=nv, ncol=nf, fr</del>ee=TRUE, values=.6, labels=labFull("cc",nv,nf), name="cc" )<br>pathEc <- mxMatrix("type="Full", nrow=nv, ncol=nf, free=TRUE, values=.6, labels=labFull("ec".nv.nf), name=" pathEc <- mxMatrix( type="Full", nrow=nv, ncol=nf, free=TRUE, values=.6, labels=labFull("ec",nv,nf), name="ec" ) # Matrices as, cs, and es to store a, c, and e path coefficients for specific factors<br>pathAs  $\leq$  mxMatrix( type="Digg", prow=ny, pcol=ny, free=TRUF, yalves=4, labels=lab pathAs <- mxMatrix( type="Diag", nrow=nv, ncol=nv, free=TRUE, values=4, labels=labDiag("as",nv), lbound=.00001, name="as" ) pathCs <- mxMatrix(<del>'type="Diag", nrow=nv, ncol=nv, free=TRUE</del>, values=6, labels=labDiag("cs",nv), lbound=.00001, name="cs" )<br>pathEs <- mxMatrix( type="Diag", nrow=nv, ncol=nv, free=TRUE, values=5, dabels=labDiag("es",nv), pathEs <- mxMatrix( type="Diag", nrow=nv, ncol=nv, free=TRUE, values=5, labels=labDiag("es",nv), lbound=.00001, name="es" ) # Matrices A, C, and E compute variance components covA  $\leq$  mxAlgebra( expression=ac %\*% t(ac) + as %\*% t(as) covC  $\langle - \text{mxAlgebra}(\text{ expression}=\overline{\text{cc}}\,\hat{\text{x}}^* \hat{\text{x}}\,\hat{\text{t}}(\text{cc})\,\hat{\text{k}}\,\text{cs}\,\hat{\text{x}}^* \hat{\text{x}}\,\hat{\text{t}}(\text{cc})$ , name="C<br>covE  $\langle - \text{mxAlgebra}(\text{ expression}=\text{cc}\,\hat{\text{x}}^* \hat{\text{x}}\,\hat{\text{t}}(\text{ec})\,\hat{\text{k}}\,\text{es}\,\hat{\text{x}}^* \hat{\text{x}}\,\hat{\text{t}}(\text{cs})$ , name="E  $covE$  <- mxAlgebra( expression=ec  $% *$ % t(ec) specific number of independent pathways by source of variance common factors of size nv x nf specific factors of size ny x ny (diagonal only common factors + specifics

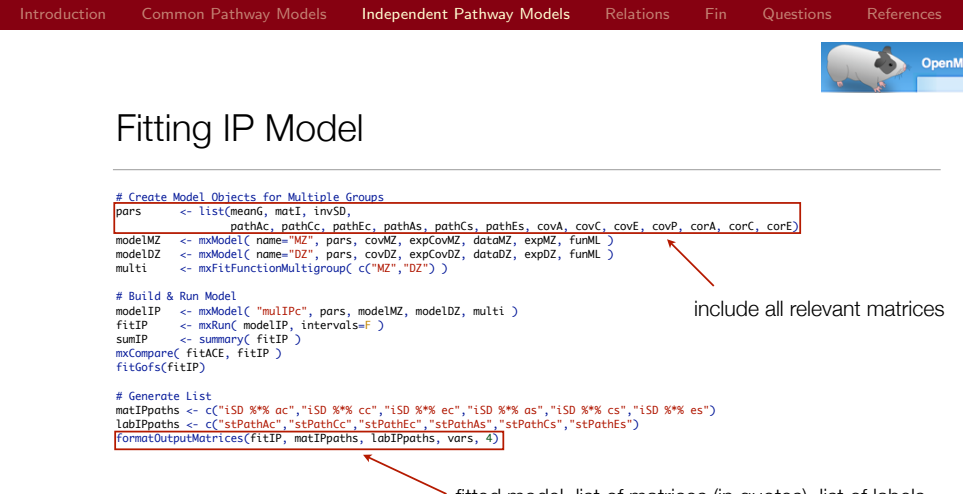

fitted model, list of matrices (in quotes), list of labels (also in quotes), list of variable names, rounding value

#### <span id="page-33-0"></span>Independent pathway practical Faculty/mikeh/2018/Multivariate

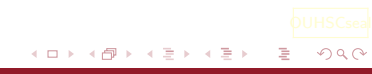

Michael D. Hunter University of Oklahoma Health Sciences Center

### <span id="page-34-0"></span>Common Pathway

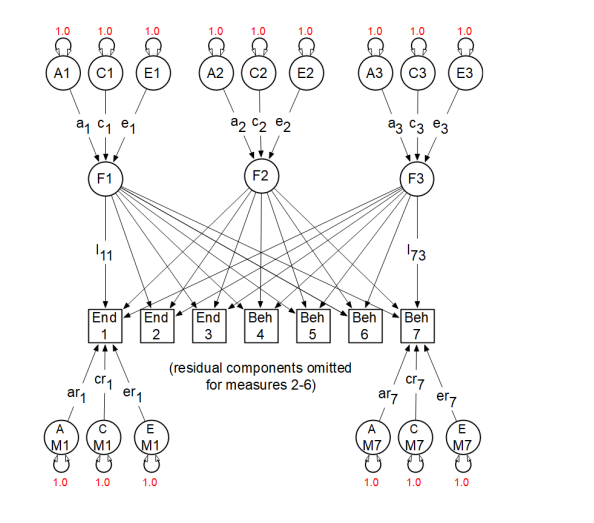

君  $\bar{p}$ Michael D. Hunter University of Oklahoma Health Sciences Center

 $\mathbf{q}$ Þ  $299$ 

 $\leftarrow$   $\Box$   $\rightarrow$ 

∢ 向  $\bar{p}$  $\epsilon$ 

### Independent Pathway

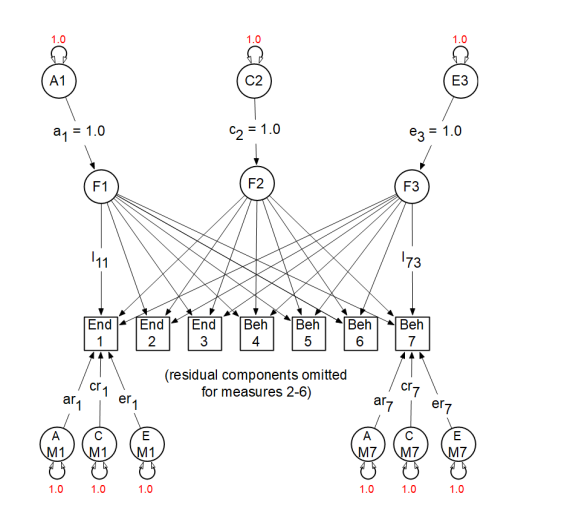

 $299$ 

Þ Michael D. Hunter University of Oklahoma Health Sciences Center

∍

 $\leftarrow$   $\Box$   $\rightarrow$  $\prec$ 同 b.

#### The independent pathway model is nested within the three factor common pathway model.

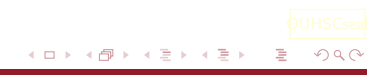

Michael D. Hunter University of Oklahoma Health Sciences Center

### <span id="page-37-0"></span>Scientific questions you can ask

- In univariate analyses: what are the contributions of additive genetic, dominance genetic, shared environmental, and unique environmental factors to the variance?
- In multivariate analyses: what are these contributions to the covariance between two or more traits?

#### <span id="page-38-0"></span>Questions?

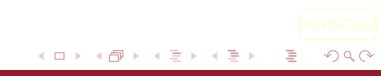

Michael D. Hunter University of Oklahoma Health Sciences Center

- $\blacktriangleright$  Common Pathway
	- $\triangleright$  Can you test for a 1 factor vs a 2 factor vs a 3 factor CP?
	- $\triangleright$  Can you test for every common factor being A and C?
	- $\triangleright$  Can you test for every specific factor being only E?
	- $\triangleright$  Can you fit an ADE model?
- $\blacktriangleright$  Independent Pathway
	- $\triangleright$  Can you test for a 1 factor vs a 2 factor vs a 3 factor IP?
	- $\triangleright$  Can you test for every A factor having the same loadings? What does that imply?
	- $\triangleright$  Can you test for every specific factor being only E?
	- $\triangleright$  Can you fit an ADE model?

 $\Omega$ 

### Thank You mhunter1@ouhsc.edu

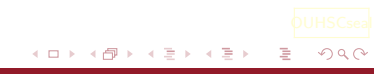

Michael D. Hunter University of Oklahoma Health Sciences Center

#### <span id="page-41-0"></span>Martin, N. G., & Eaves, L. J. (1977, Feb). The genetical analysis of covariance structure. Heredity, 38(1), 79-95. doi: 10.1038/hdy.1977.9

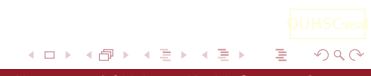

Michael D. Hunter University of Oklahoma Health Sciences Center